## **Калькулятор HUD'ов**

Материал из xrWiki

### **Калькулятор координат и длин**

**Разработчики** 7.9, Charsi **Последняя версия** [1.02](http://files.xray-engine.org/7.9/calc/aCalc102.7z) **Обратная связь** [XiaNi форум](https://xiani.xray-engine.org/viewtopic.php?f=13&t=227&start=40#p14398) [AMK форум](http://www.amk-team.ru/forum/index.php?showuser=4877)

Утилита предназначена для переноса HUD'ов между экранами с разными соотношениями сторон без правки текстур.

### **Содержание**

- [1](#.D0.98.D1.81.D0.BF.D0.BE.D0.BB.D1.8C.D0.B7.D0.BE.D0.B2.D0.B0.D0.BD.D0.B8.D0.B5) [Использование](#.D0.98.D1.81.D0.BF.D0.BE.D0.BB.D1.8C.D0.B7.D0.BE.D0.B2.D0.B0.D0.BD.D0.B8.D0.B5)
	- [1.1](#.D0.9F.D0.BE.D0.B4.D0.B3.D0.BE.D1.82.D0.BE.D0.B2.D0.BA.D0.B0) [Подготовка](#.D0.9F.D0.BE.D0.B4.D0.B3.D0.BE.D1.82.D0.BE.D0.B2.D0.BA.D0.B0)
	- $\blacksquare$  [1.2](#.D0.9F.D1.80.D0.BE.D1.86.D0.B5.D1.81.D1.81) [Процесс](#.D0.9F.D1.80.D0.BE.D1.86.D0.B5.D1.81.D1.81)
	- [1.3](#.22.D0.94.D0.BE.D0.BF.D0.BE.D0.BB.D0.BD.D0.B8.D1.82.D0.B5.D0.BB.D1.8C.D0.BD.D0.BE.22_.D0.B8_.22.D0.94.D0.BB.D1.8F_.D1.8F.D1.81.D0.BD.D0.BE.D1.81.D1.82.D0.B8.22) ["Дополнительно" и "Для ясности"](#.22.D0.94.D0.BE.D0.BF.D0.BE.D0.BB.D0.BD.D0.B8.D1.82.D0.B5.D0.BB.D1.8C.D0.BD.D0.BE.22_.D0.B8_.22.D0.94.D0.BB.D1.8F_.D1.8F.D1.81.D0.BD.D0.BE.D1.81.D1.82.D0.B8.22)
- [2](#.D0.94.D0.B5.D0.BC.D0.BE) [Демо](#.D0.94.D0.B5.D0.BC.D0.BE)
- [3](#.D0.A0.D0.B0.D0.B7.D1.80.D0.B0.D0.B1.D0.BE.D1.82.D1.87.D0.B8.D0.BA.D0.B8) [Разработчики](#.D0.A0.D0.B0.D0.B7.D1.80.D0.B0.D0.B1.D0.BE.D1.82.D1.87.D0.B8.D0.BA.D0.B8)

## **Использование**

### **Подготовка**

- **1.** Выясняем параметры экрана оригинального оформления.
- **2.** Выясняем параметры нового экрана.
- **3.** Решаем, какой вид адаптации будет применён:
- $\bullet$  с сохранением пиксельных размеров оригинала  $\mathbf{X}$  **Y**;
- подстройка изменения высоты под изменения ширины **Y(x)**;
- подстройка изменения ширины под изменение высоты **X(y)**.
- **4.** Вводим значения разрешений "Исходного" и "Нового" экранов в калькулятор.

## **Процесс**

- **1.** Выбираем значение в "файле настроек".
- **2.** Определяем смысл этого значения: координата (**x, y**) или длина (**width, height**).
- **3.** Вводим это значение в поле "Исходное значение".

**4.** В соответствии со "смыслом значения" и "видом адаптации" выбираем результат и заменяем им прежнее значение.

5. И так со всеми **x** и width, если правим  $X(v)$ : **v** и height, если правим  $Y(x)$ : и **x**, **v**, width и height, если правим XY.

### "Дополнительно" и "Для ясности"

1. Возможность адаптации без изменения текстур существует благодаря наличию у движка Х-Вау способности "тянуть" текстуры. При адаптациях, везде, где описывается вывод текстуры, в теге должны присутствовать параметры  $x=$ "",  $y=$ "", width="", height="" stretch="1".

2. Если соотношение сторон экрана 16:10 или  $16:9 -$  имя xml-файла настроек (обычно) должно иметь окончание 16.

3. Если в исходном файле у параметра не указаны значения для ширины и высоты - т.е, "stretch" не применяется — в конечном файле их нало лобавить. В этом случае значения для параметров width и height берутся из параметров текстуры, параметры дописываются в тег, и пересчитываюся.

4. Иногда значения  $x=$ "" и  $v=$ "" имеют смысл длин, а не координат — это значит, что данный элемент выводится относительно положения другого элемента - понятно, что результат, в этом случае, надо брать для длин.

5. Иногда может встретится значение, которое нет смысла или не нужно адаптировать разберётесь.

6. Иногда бывают значения которые почему-то не изменяются, но их всё равно можно подстроить: или в параметрах текстуры, или попробовать заменить на auto static.

7. Паже для "соседних" (5:4 и 4:3 или 16:10 и 16:9) пропорций имеет смысл делать отдельную адаптацию — разница в изображении слишком большая.

## Демо

Адаптация инвентаря из 4х3 в 5х4. Затрачено 45 минут времени для замены одних значений другими.

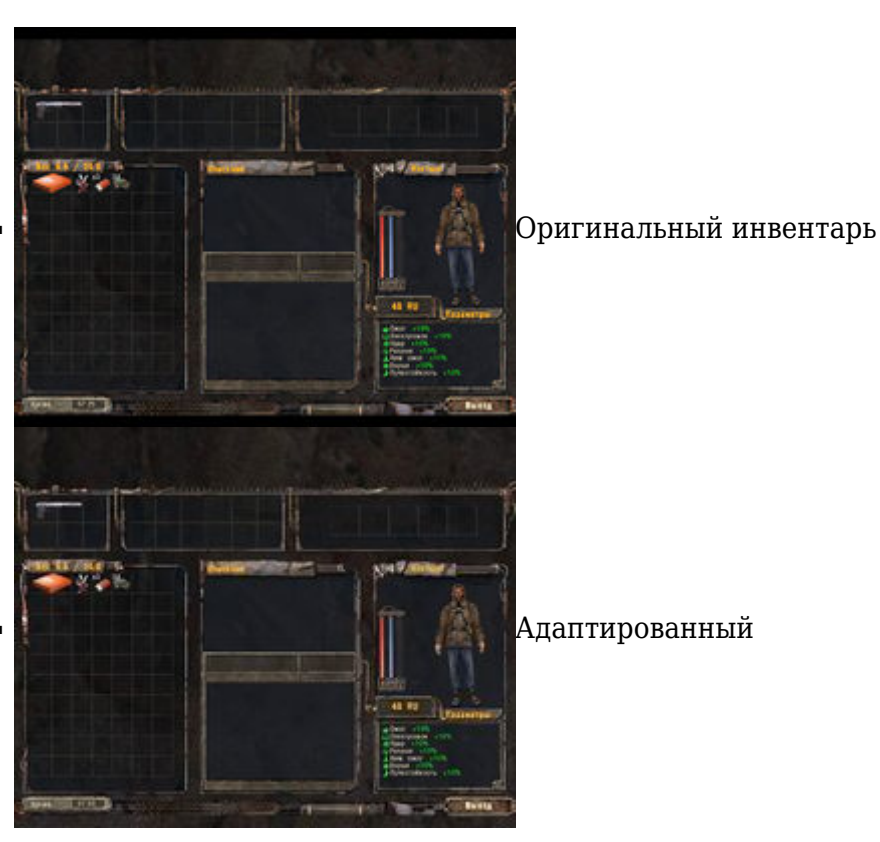

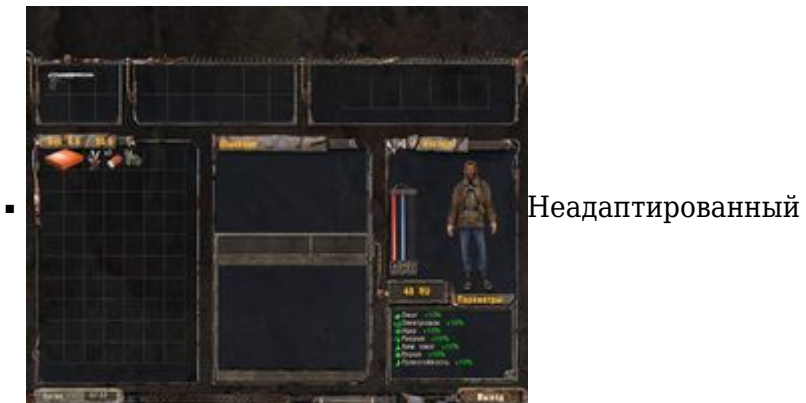

# **Разработчики**

Алгоритм:

### ■ **7.9**

Программирование:

#### ■ **Charsi**

Источник — [«https://xray-engine.org/index.php?title=Калькулятор\\_HUD%27ов&oldid=1098](https://xray-engine.org/index.php?title=Калькулятор_HUD%27ов&oldid=1098)»

#### [Категория:](http://xray-engine.org/index.php?title=%D0%A1%D0%BB%D1%83%D0%B6%D0%B5%D0%B1%D0%BD%D0%B0%D1%8F:%D0%9A%D0%B0%D1%82%D0%B5%D0%B3%D0%BE%D1%80%D0%B8%D0%B8)

[Редакторы конфигурационных файлов](http://xray-engine.org/index.php?title=%D0%9A%D0%B0%D1%82%D0%B5%D0%B3%D0%BE%D1%80%D0%B8%D1%8F:%D0%A0%D0%B5%D0%B4%D0%B0%D0%BA%D1%82%D0%BE%D1%80%D1%8B_%D0%BA%D0%BE%D0%BD%D1%84%D0%B8%D0%B3%D1%83%D1%80%D0%B0%D1%86%D0%B8%D0%BE%D0%BD%D0%BD%D1%8B%D1%85_%D1%84%D0%B0%D0%B9%D0%BB%D0%BE%D0%B2)

#### $\blacksquare$  Страница изменена 13 марта 2021 в 00:02.

- К этой странице обращались 2502 раза.
- Содержимое доступно по лицензии [GNU Free Documentation License 1.3 или более поздняя](http://xray-engine.org/index.php?title=License) (если не указано иное).

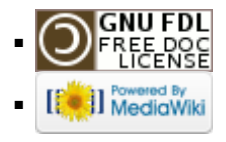